*Przetwarzanie i wizualizacja danych*

#### prof. UAM dr hab. Tomasz Górecki

tomasz.gorecki@amu.edu.pl

Zakład Statystyki Matematycznej i Analizy Danych Wydział Matematyki i Informatyki Uniwersytet im. Adama Mickiewicza w Poznaniu

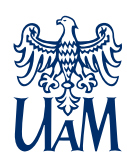

**Warunki zaliczenia**

W ciągu ćwiczeń zostaną przeprowadzone 2 kolokwia. Na każdym z nich będzie do zdobycia 50 punktów. W ramach laboratorium będą do przygotowania 3 projekty (w sumie również 100 punktów). Należy zaliczyć zarówno ćwiczenia (od 50 punktów) jak i laboratorium (od 60 punktów). Ocena końcowa z egzaminu będzie wystawiana na bazie sumy uzyskanych punktów zarówno z ćwiczeń (60%) jak i laboratorium (40%).

#### **Literatura**

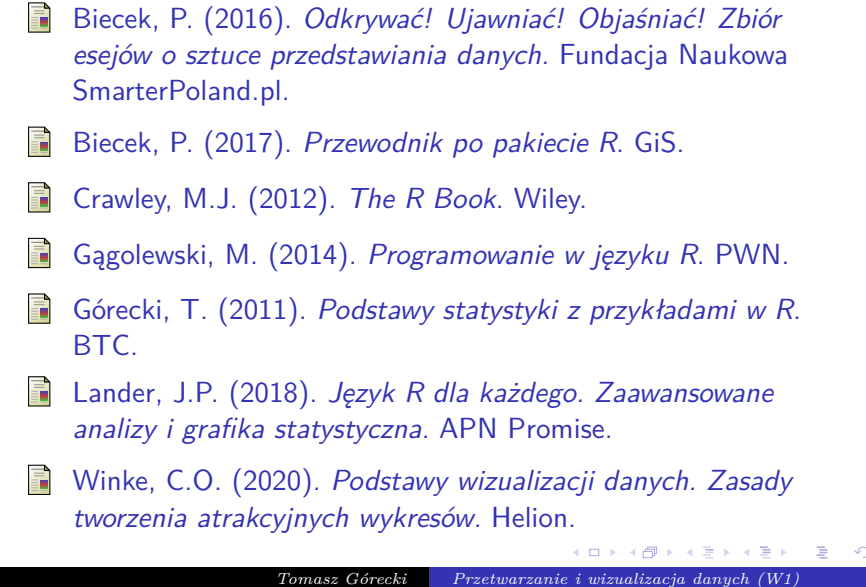

 $Q \sim$ 

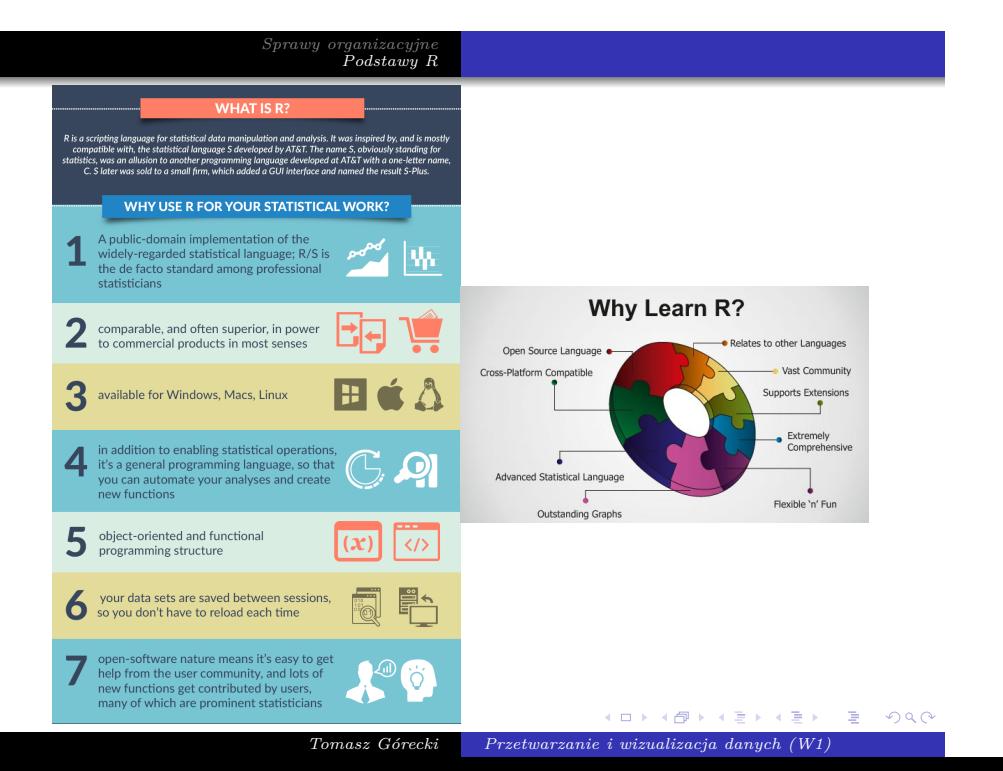

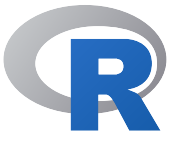

R jest zaawansowanym pakietem statystycznym jak również językiem programowania istniejącym na platformy Windows, Linux oraz MacOS. Objęty jest licencją GNU GPL i oparty na języku S. Język R jest językiem interpretowanym, a nie kompilowanym. Z tego względu program w nim napisany nie będzie tak szybki jak np. program napisany w C++. Można jednak wykorzystać funkcje z bibliotek napisanych np. w C, C++, Python czy Fortran. Można również używać funkcji R w Javie, Pythonie czy C++, jak również w VB for Statistica.

Pakiet umożliwia również tworzenie zaawansowanych wykresów, które mogą zostać zapisane w formatach takich jak PDF i JPG. O sile R stanowi ponad 16 000 bibliotek, przeznaczonych do najróżniejszych zastosowań. Całość wzbogacona jest kompleksową dokumentacją. Dodatkowo bardzo użyteczną cechą R jest dostępność zbiorów danych praktycznie do każdego zagadnienia.

**RStudio**

RStudio jest zintegrowanym środowiskiem programowania (IDE) dla R. Dostępne jest w dwóch edycjach: RStudio Desktop oraz RStudio Server. Dostępne jest dla Windows, macOS oraz Linuxa. Występuje wersja darmowa (open source) oraz komercyjna. Zostało napisane głównie w C++. Pierwsza wersja beta powstała lutym 2011 roku. Wersja 1.0 została wydana 1 listopada 2016 roku.

## **RStudio**

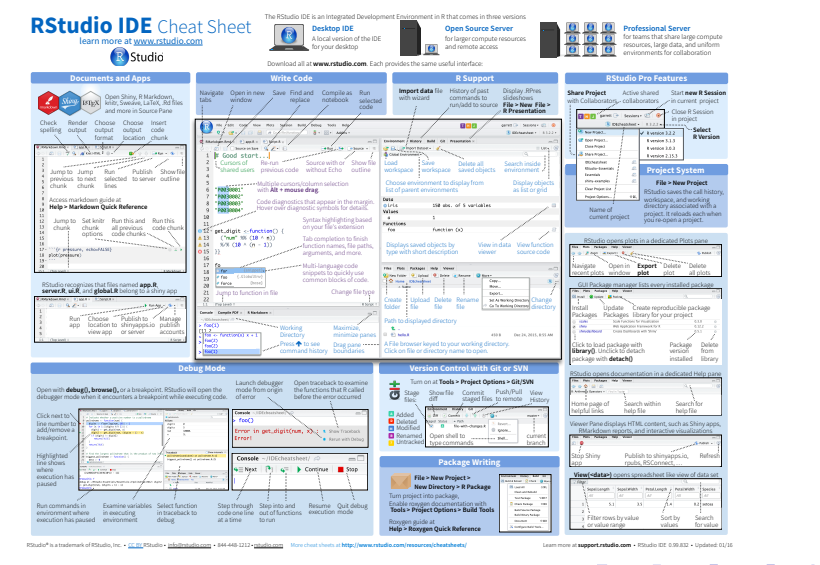

. *Tomasz Górecki Przetwarzanie i wizualizacja danych (W1)* $\Box \rightarrow \neg \left( \frac{\partial}{\partial \theta} \right) \rightarrow \neg \left( \frac{\partial}{\partial \theta} \right) \rightarrow \neg \left( \frac{\partial}{\partial \theta} \right)$  $\equiv$  990

## **RStudio**

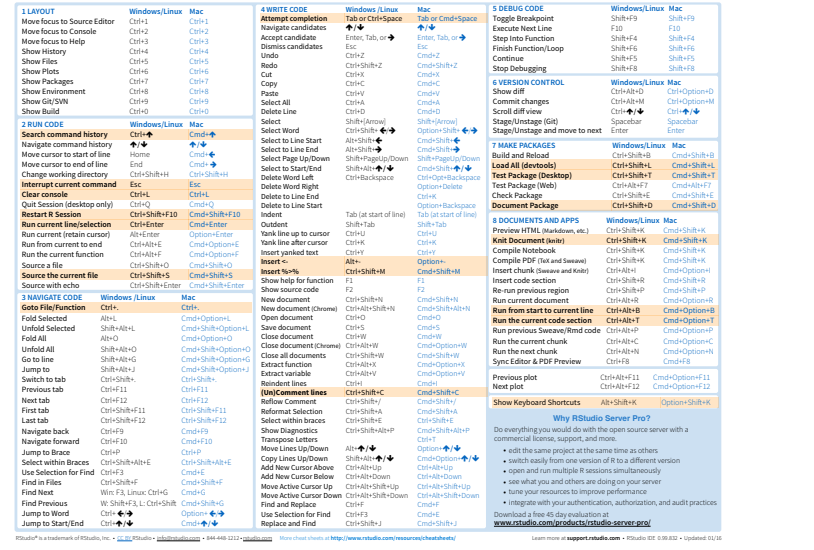

. . . . . . . . . . . . . . . . . . . . . . . . . . . . . . . . . . . . . . . .

*Tomasz Górecki Przetwarzanie i wizualizacja danych (W1)*

**Pierwsze kroki**

#### *Pomoc*

#### help() lub ?

Jeśli w nazwie znajdują się pewne znaki szczególne lub słowa kluczowe języka np. takie jak if, for, function, to nazwę funkcji wpisujemy w cudzysłowie. W przypadku gdy nie pamiętamy nazwy funkcji ale znamy temat wpisujemy: help.search()

Pomoc na temat pakietu uzyskamy wpisując:  $library(help = nazwa_pakietu)$ 

**Pierwsze kroki**

*Komentarz*  $\#$ *Operator przypisania*

=, *<*-, -*>*

**Pakiety**

*Instalacja*

 $intall.packages(nazwa_pakietu, dependencies = T)$ 

*Ładowanie*

library(nazwa\_pakietu)

*Usunięcie*

detach(package:nazwa\_pakietu)

**Struktury danych – typy proste**

- **•** numeryczny,
- zespolony,
- logiczny jedna z dwóch wartości prawda (TRUE/T) lub fałsz (FALSE/F),
- znakowy napisy, łańcuchy znaków. Powinny być zawarte pomiędzy znakami ' lub ". W łańcuchu można używać znaków sterujących, które poprzedzone są *\* (np. *\*n – nowa linia, *\*t – tabulator itd.).

**Podstawowe funkcje operujące na napisach**

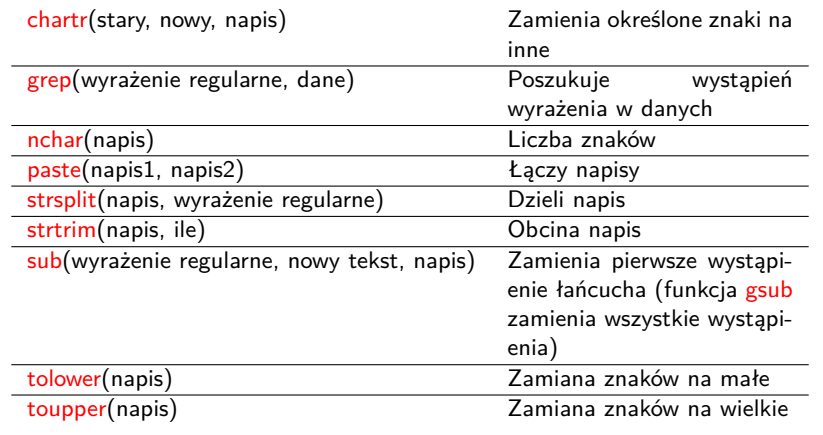

#### **Wyrażenia regularne**

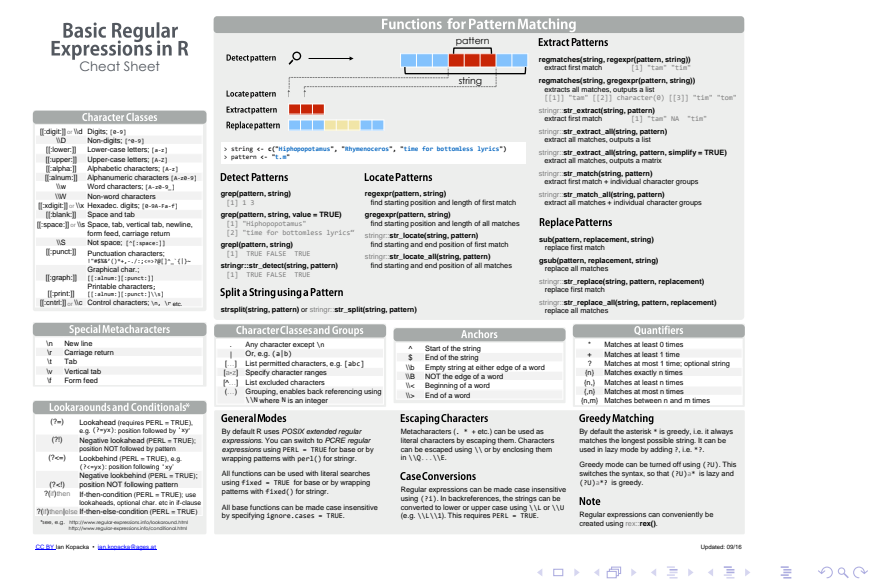

#### **Wyrażenia regularne**

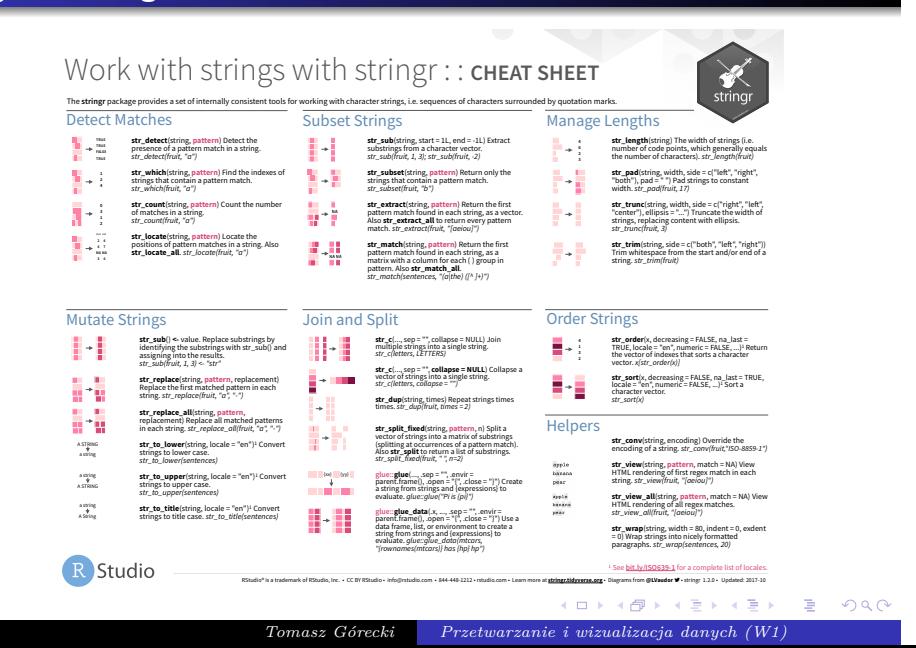

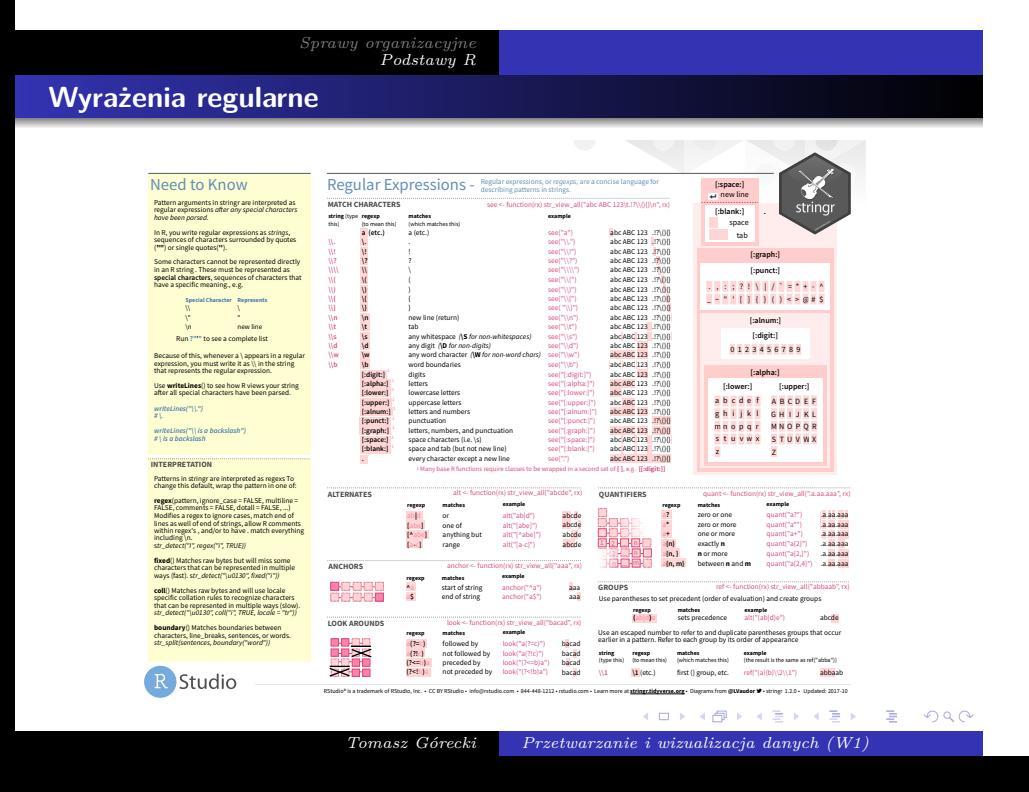

**Struktury danych – sprawdzanie typu i wielkości**

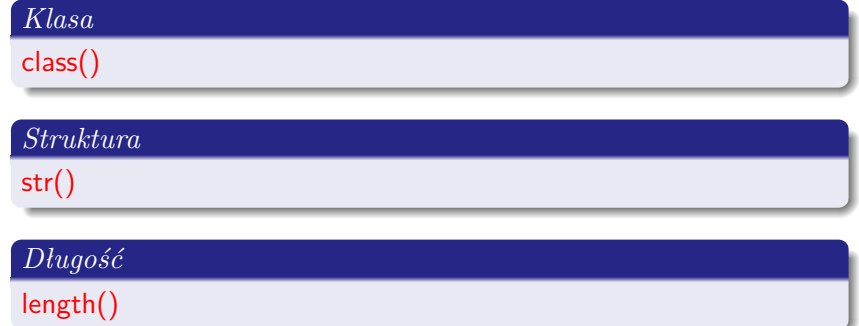

**Struktury danych – obiekty – wektor**

*Wprowadzanie danych*

Proste dane wprowadzamy do R za pomocą funkcji c(). Tak wprowadzone dane stają się wektorem. Wektor może zawierać dane jedynie jednego typu.

**Struktury danych – obiekty – wektor**

*Generowanie ciągów liczb*

: – generuje liczby z podanego przedziału,

seq – generuje liczby z podanego przedziału, przy czym można podać krok (by) i długość (length),

rep – generuje ciąg składający się z powtórzeń innego ciągu.

**Struktury danych – obiekty – wektor**

*Indeksowanie*

Wykonujemy je poprzez użycie nawiasu kwadratowego. W wyniku indeksowania uzyskuje się również wektor.

**Struktury danych – obiekty – wektor**

*Operacje arytmetyczne*

Na wektorach można wykonywać praktycznie wszystkie operacje arytmetyczne. Przy czym np. kwadrat wektora jest wektorem złożonym z kwadratów jego składowych, iloczyn wektorów jest wektorem, którego każda składowa jest iloczynem odpowiednich składowych mnożonych wektorów.

#### **Struktury danych – obiekty – czynnik**

Czynnik jest specjalną strukturą danych w R, przechowującą oprócz danych również liczbę wystąpień każdej wartości (w wielu językach programowania nazywany jest typem wyliczeniowym). Strukturę taką tworzymy za pomocą funkcji factor, natomiast liczbę wystąpień danego składnika otrzymamy funkcją table. Na tablicach można wykonywać także bardziej zaawansowane operacje. Służy do tego funkcja tapply, która działa na całej tablicy. Tablicę można, za pomocą polecenia, addmargins dodatkowo rozszerzyć o wiersze i kolumny podsumowujące. Warta uwagi jest jeszcze funkcja by (będąca w zasadzie wraperem na funkcję tapply), która pozwala na podsumowanie określonej zmiennej według innej zmiennej (najczęściej grupującej).

**Struktury danych – obiekty – czynnik**

Istnieje również struktura zwana uporządkowanym czynnikiem. Tworzymy ją za pomocą funkcji ordered.

#### **Struktury danych – obiekty – tablica**

Tablica jest wektorem, zawierającym dodatkowe dane określające uporządkowanie elementów. Najczęściej stosowana jest tablica dwuwymiarowa czyli macierz. Indeksowanie tablic odbywa się podobnie do wektorów, w nawiasie kwadratowym podajemy "współrzędne" indeksowanego elementu. W razie pominięcia współrzędnej wynikiem indeksowania jest cały wiersz lub kolumna. Tablice tworzone są kolumnowo. Tablice można tworzyć z istniejących wektorów używając funkcji dim. Innymi, bardziej naturalnymi funkcjami tworzącymi tablice są matrix (dwuwymiarowe) i array (większe niż dwuwymiarowe). Do wykonywania operacji na wszystkich wierszach lub kolumnach macierzy równocześnie służy funkcja apply(macierz, wymiar, funkcja).

## **Podstawowe operacje na macierzach (1)**

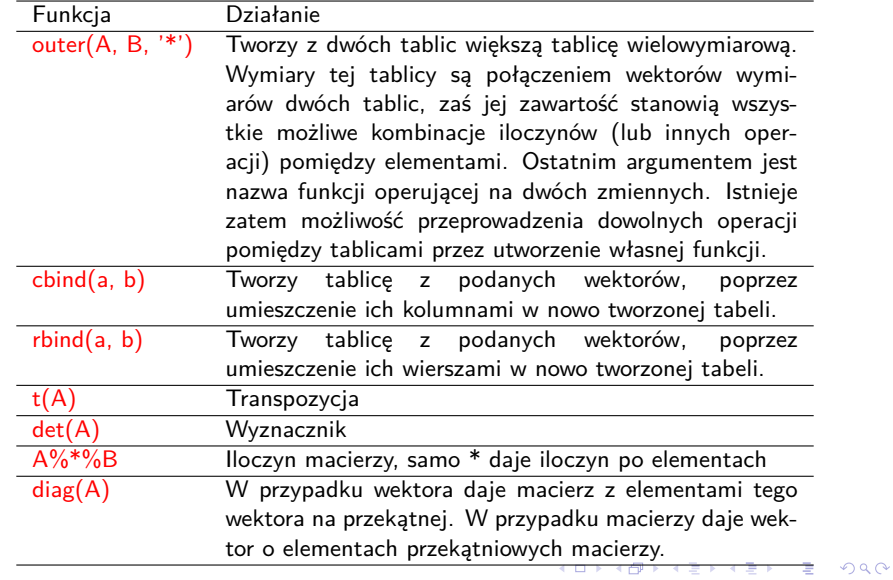

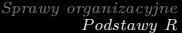

## **Podstawowe operacje na macierzach (2)**

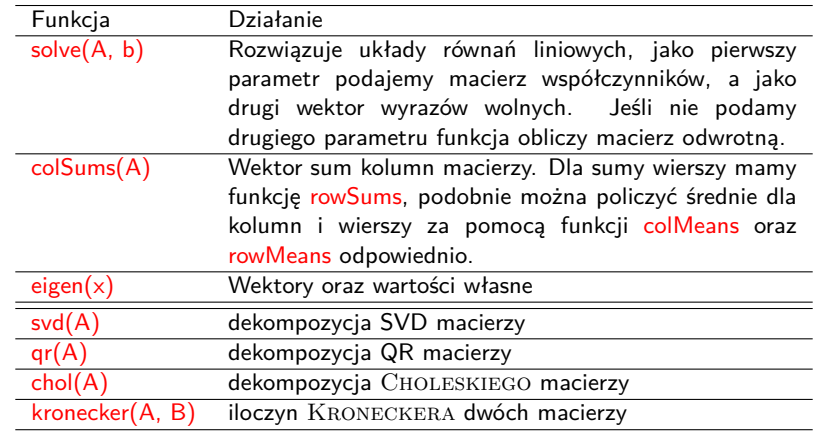

#### **Struktury danych – obiekty – lista**

Lista jest uporządkowanym zbiorem elementów różnego typu. Do tworzenia list służy funkcja list. Jeśli chcemy odwołać się do konkretnego elementu listy to indeks elementu należy podać w podwójnych nawiasach kwadratowych. Każdy z elementów listy może mieć nazwę i takie nazwane listy spotyka się najczęściej (można się odwoływać do nazw, co nie jest możliwe w przypadku wektorów). Nazwy elementów listy można skracać do takiej długości, która wystarcza do jednoznacznej ich identyfikacji. Za pomocą funkcji lapply można wykonywać działania na całych listach (można również użyć funkcji sapply, która w wyniku działania daje wektor, funkcja lapply daje listę). W przypadku wielokrotnego wykonywania tej samej operacji (np. generowanie danych) można również wykorzystać funkcję replicate, będącą wraperem na funkcję sapply.

**Struktury danych – obiekty – ramka danych**

Ramka danych to specyficzna struktura R. Najprościej można określić ją jako macierz, w której poszczególne kolumny mogą zawierać wartości różnego typu. Można sobie wyobrazić, że wiersze takiej ramki to kolejne obserwacje w naszym doświadczeniu, a kolumny to cechy, które obserwujemy (nie wszystkie muszą być ilościowe). W rzeczywistości ramka jest szczególnym typem listy. Do utworzenia takiej struktury służy funkcja data.frame.

**Struktury danych – obiekty – ramka danych**

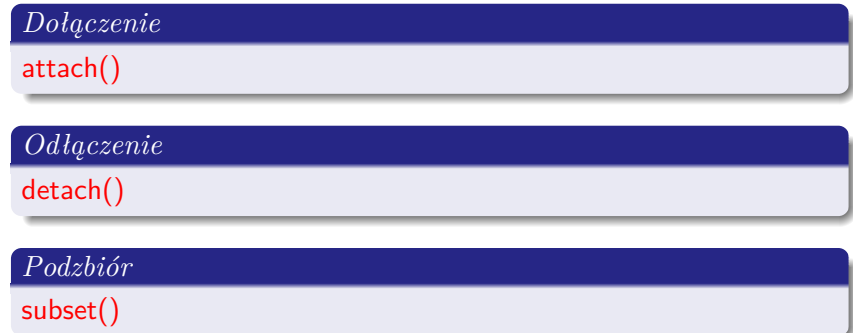

**Obiekty oraz typy**

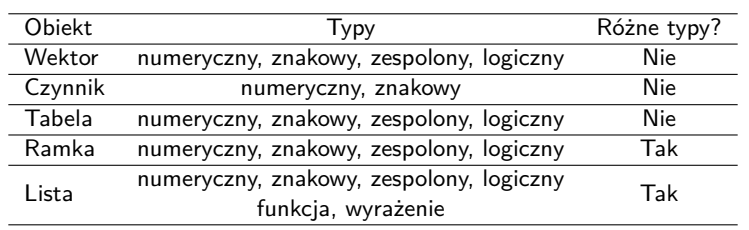

# *Sprawy organizacyjne Podstawy R* **Obiekty oraz typy**

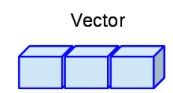

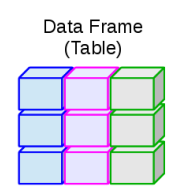

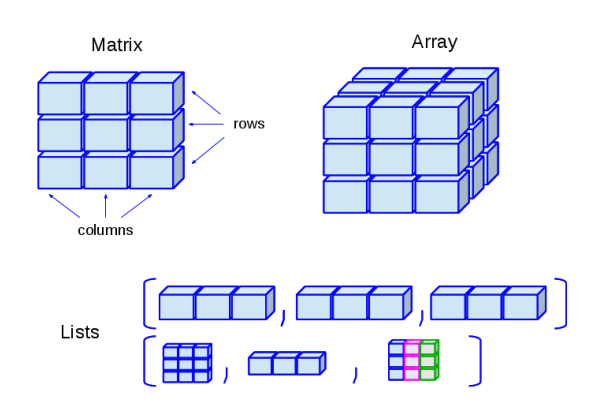

**Odczytywanie i zapisywanie danych**

*Odczyt zbioru danych*

read.table(), load()

*Nazwy kolumn, wierszy*

names(), rownames(), colnames(), dimnames()

**Odczytywanie i zapisywanie danych**

*Zapis zbioru danych*

write.table(), save()

*Sprawy organizacyjne Podstawy R* **Karta pomocy**

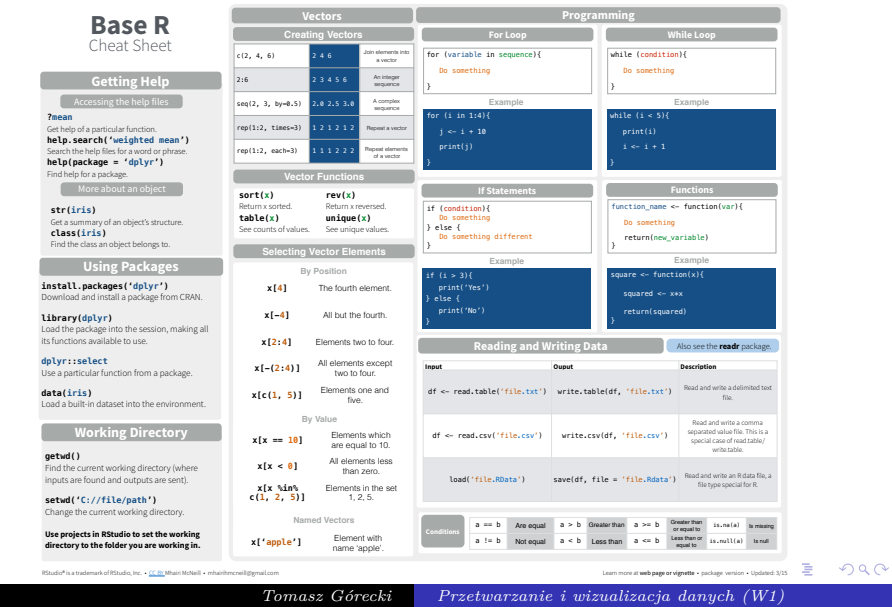

#### **Karta pomocy**

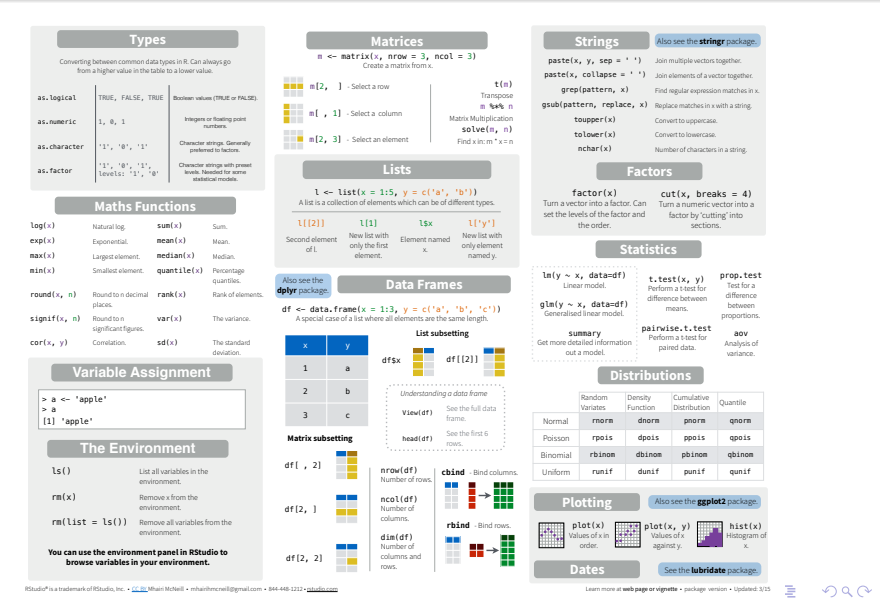

. . . . . . . . . . . . . . . . *Tomasz Górecki Przetwarzanie i wizualizacja danych (W1)*